# Attention all TradeNet users

(Please direct this circular To Whom It May Concern)

1 st. Feb. 2013

Our Ref: 20130201/01----**Part II**

## Advance Export Declaration (AED) with effect from 1st April 2013

### (1) **Any upgrading** for this AED implementation?

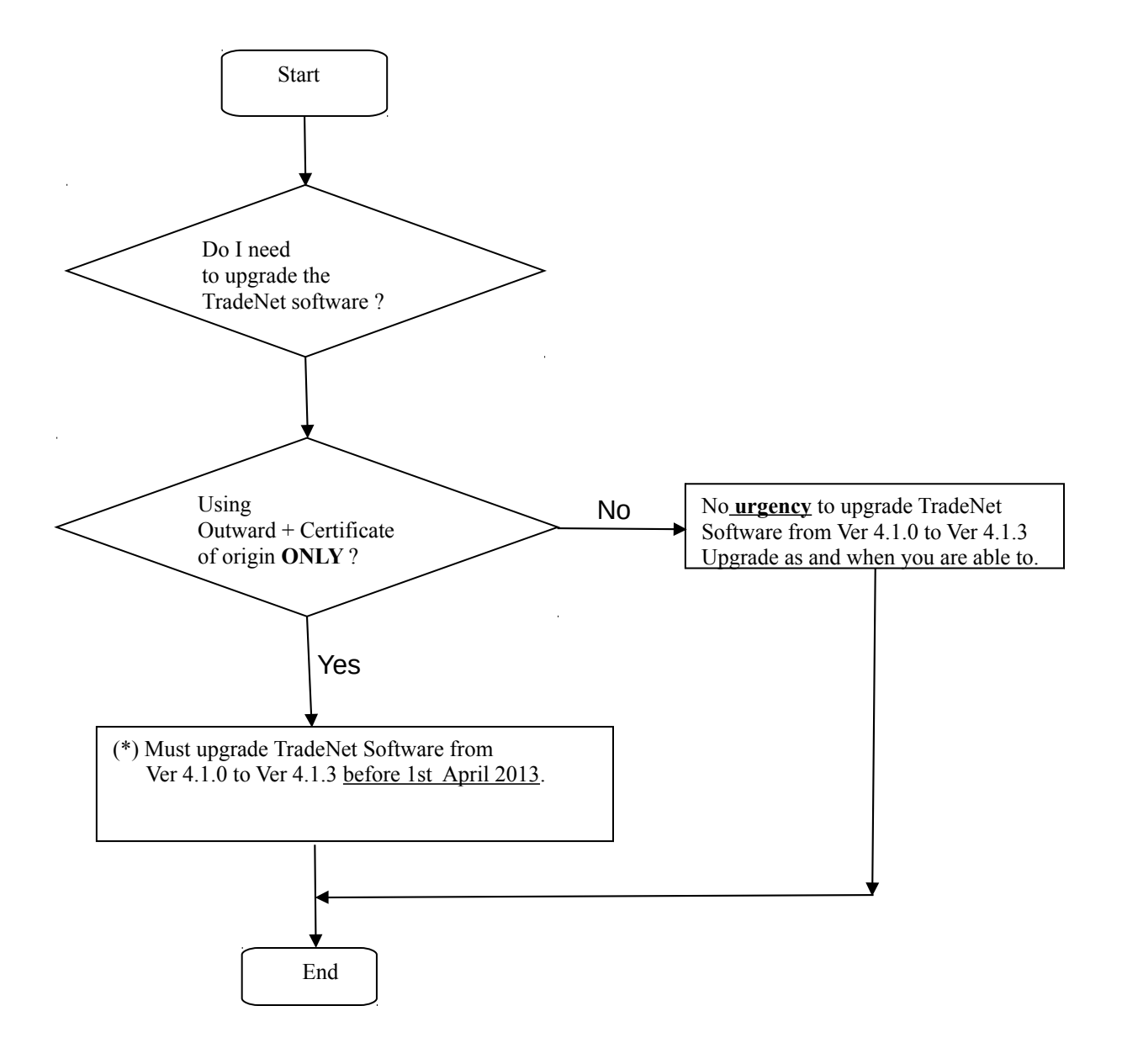

(\*) Points to take note for TradeNet users who are using Outward + Certificate of origin.

#### **NOT APPLICABLE FOR STAND-ALONE C.O.**

**For iTC Mobile and iTradeConnect Local Area Network (LAN) TradeNet users,** please contact our Call Centre for the above iTradeConnect Ver. 4.1.3 upgrading.

(a) Instructions to upgrade TradeNet software From Ver 4.1.0 to Ver 4.1.3

#### *!!! DO CLOSE THE ITRADECONNECT SOFTWARE BEFORE UPGRADE!!!*

- i. Go to our website : [www.clord.com](http://www.clord.com/)
- ii. Browse to our 'Support' / 'Downloads' section.

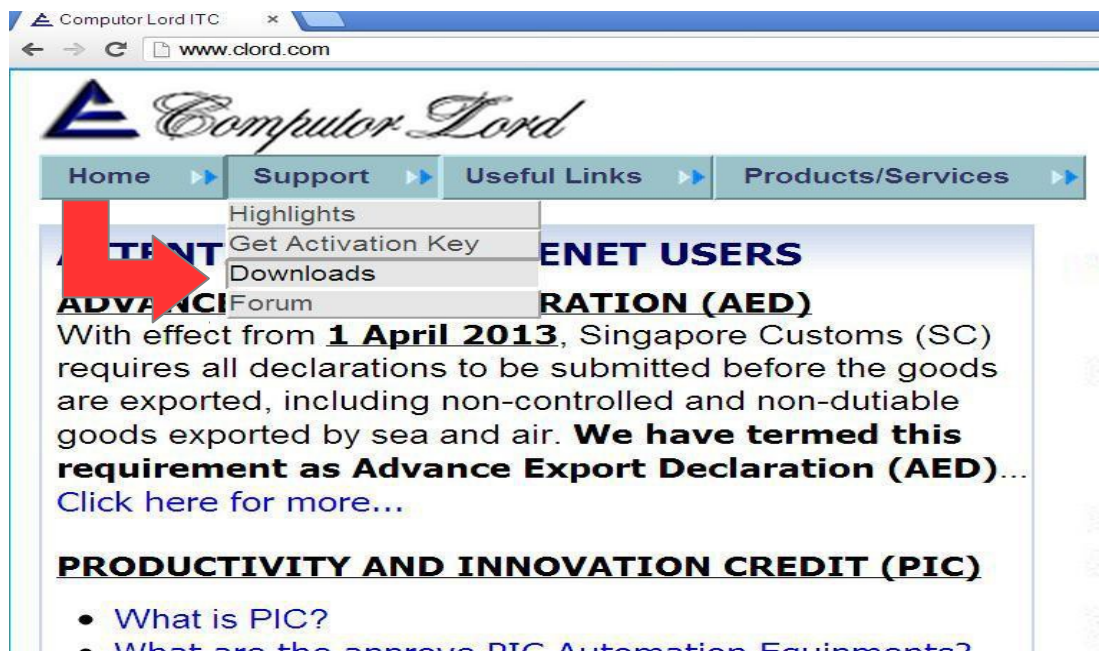

 iii. Under the "TradEConnect Updates" - IP4.1.3 (Release Date: 01 Mar 13). click 'DOWNLOAD' and save to your Windows system Desktop.

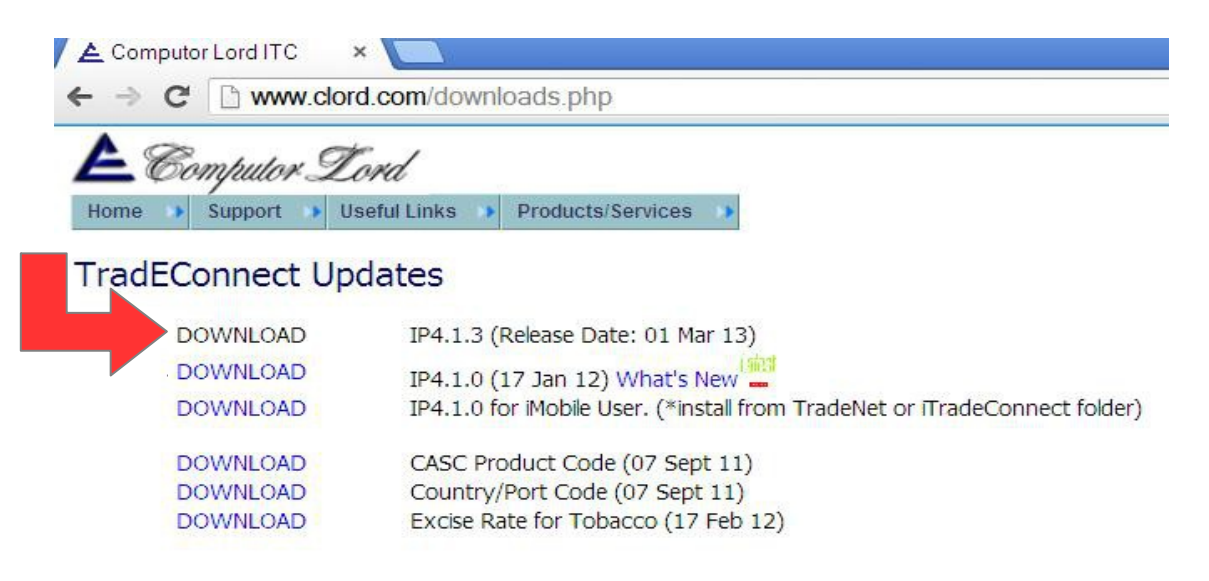

iv. Upon running/clicking the IP4.1.3, one should see the screen. Just press 'Extract'.

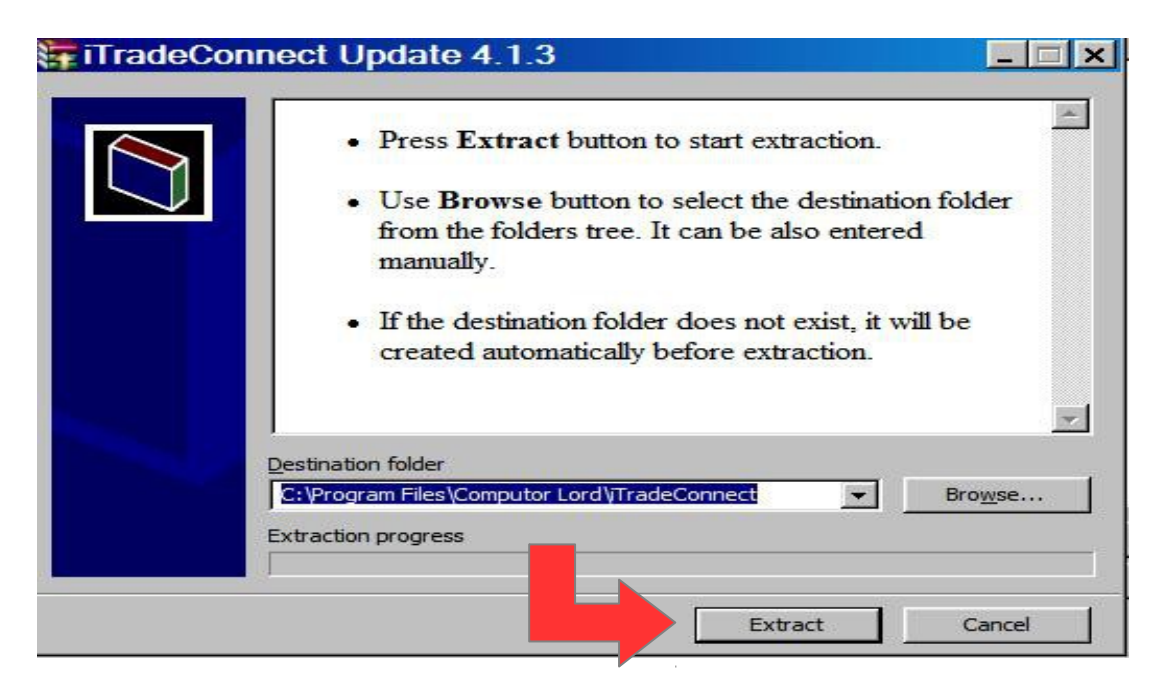

v. End of update.

(b) New features for TradeNet users who wish to do the amendment for Outward + Certificate of Origin.

(i) **New CPC suffixed with '5000' (Deferred Printing of COO)** to enable applicant to request for delayed printing of COO:

Delayed printing of COO will allow traders to:

–have sufficient time to make amendments (to the fields printed on the COO) prior to the printing of COO –save costs on re-printing the COO

 $CPC = 5000$  is to be declared only if applicant wishes to delay the printing of COO by 2 working days (includes Saturday)

 –If COO has not been printed and amendments have been approved, no new Certificate No. will be issued. –If COO has been printed, any amendments approved for the COO will be issued with a new Certificate No.

#### **Change from "Deferred" to "Immediate" printing of COO**

•Request can be made via the "List of Declarations" in Tradexchange Backend.

 •Declarant may indicate the request against the corresponding URN and permit number found in the "List of Declarations".

 •However, the system do not allow any changes from "Immediate" to "Deferred" as COO would have been generated for printing.

(ii)  $CPC = 5000$  should not be declared if applicant wishes to collect the COO as per current service standard •Amendments approved for COO will trigger a new Certificate No. to be issued and printed accordingly

Regards,

PJ.Quek Computor Lord I.T.C

#### **Notes:**

\* Our TradeNet development team can develop the API to integrate your in-house system to our Trade front-end software on a case to case basis. Please let us know if you are looking for the integration.